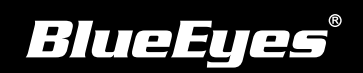

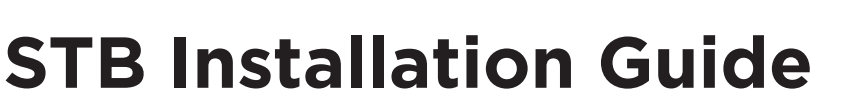

Download Manuals

**EN**

http://manual.blueeyes.com.tw

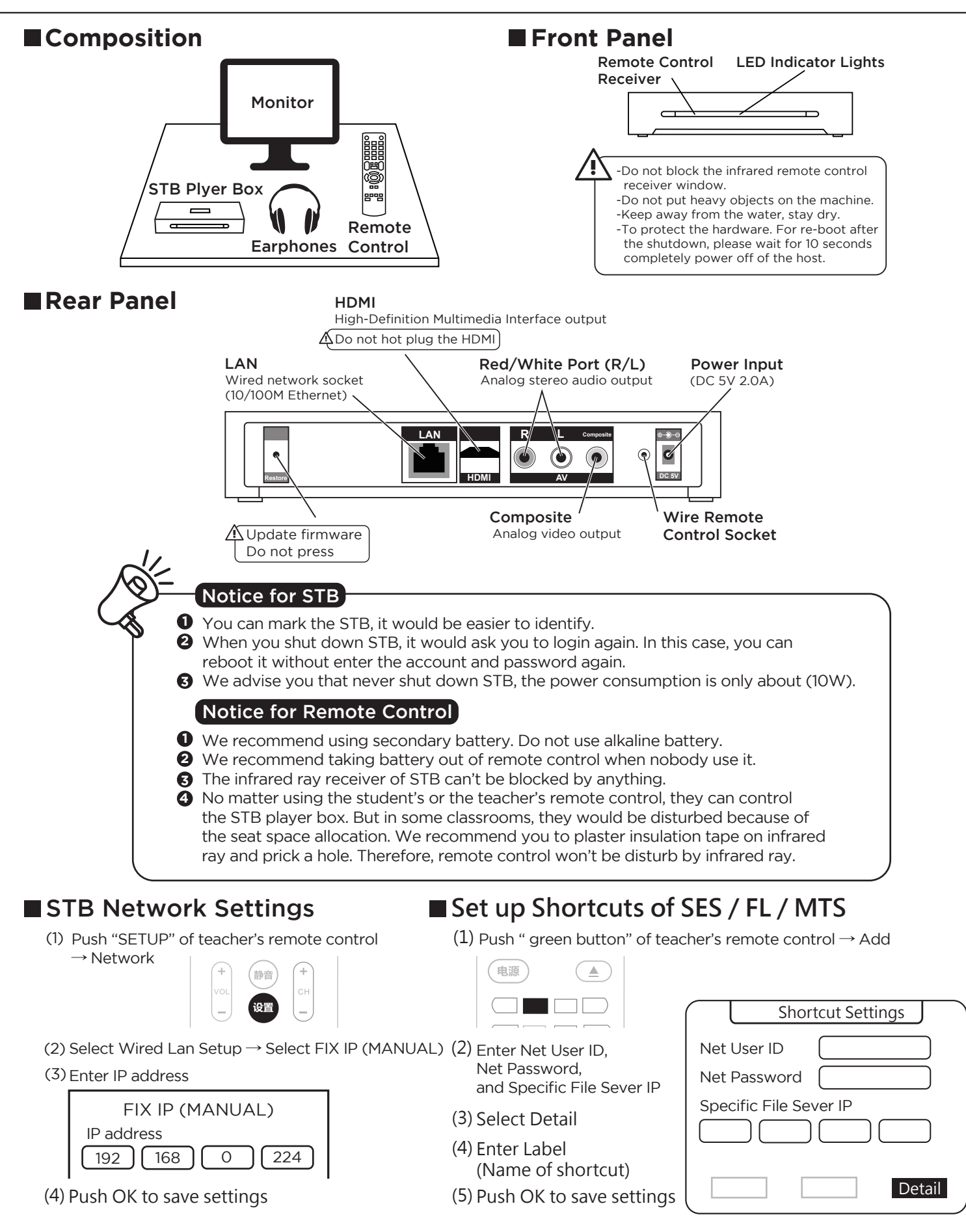

Contact us +886 4 22970977 ext. 335,306